git branch −d branchname

因此简单总结一下 git 的工作流:

- 建立一些 branch
- 在 branch 里做完事情并 commit
- 把这个 branch 去 merge 到 main branch 里面
- delete 这个 branch

## **3 THO** 计算相移

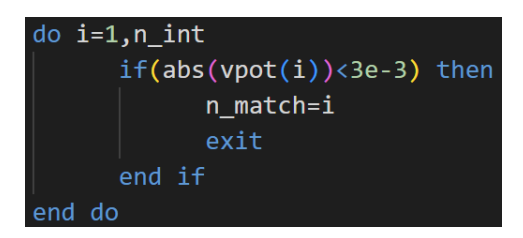

图 5: [match point](#page-0-0) 的判据

<span id="page-0-0"></span>效仿 [numerov](#page-0-1) 里和 Hankel 做 match 的方法, 我们得到 *Nbasis* = 15 时各个 [正特征能量下的相移](#page-0-2)

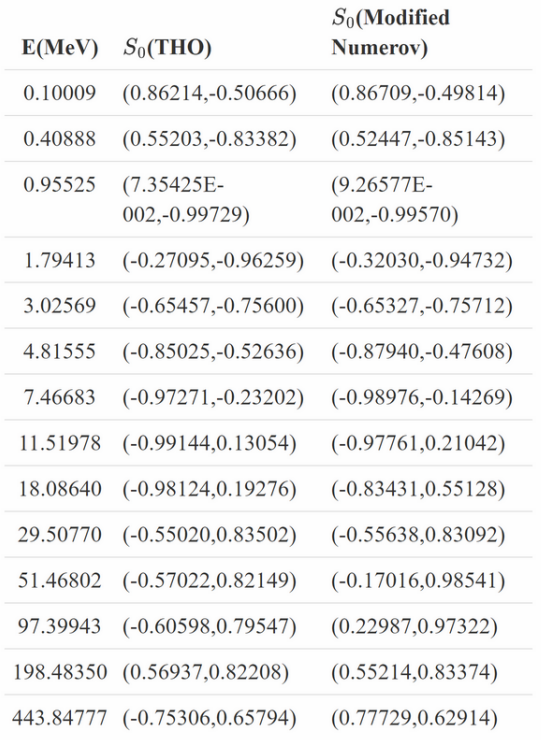

## 图 6: 各个正特征能量 (*Ecm*) 下的相移

<span id="page-0-2"></span><span id="page-0-1"></span>在能量 *Ecm* 约高于 50*MeV* 的时候,THO 给的相移和标准的 numerov 方法 给的相移不能符合了。